# Exercices d'évaluation sur le chapitre 10

Durée : 1h

## **Exercice n°1 :** *Etude d'un mouvement dans un plan horizontal*

Le mouvement d'un objet de masse m = 50g dans un plan horizontal a été filmé en vue de dessus pour mener à l'enregistrement papier au verso (positions du centre de masse M de l'objet en grandeur réelle, soit l'échelle 1/1) et à un fichier informatique .csv du nom de Pointage. L'intervalle de temps entre chaque image (position) est  $\Delta t = 40$  ms.

### 1 ère partie : *Tracé manuel de vecteurs sur l'enregistrement papier*

- 1) Décrire le mouvement du centre de masse de l'objet en justifiant.
- 2) Déterminer la valeur de la vitesse  $V_8$ , puis tracer le vecteur vitesse  $\vec{V_8}$  en M $_8$ , ainsi que  $\vec{V_{10}}$  en
- 3) Tracer  $\overrightarrow{\Delta V_{9}}$  et  $\frac{\overrightarrow{\Delta V_{9}}}{2\Delta t}$  $\frac{\Delta V_9}{2. \Delta t}$  en M<sub>9</sub>.
- 4) (a) En justifiant, déterminer la norme  $\|\sum \overrightarrow{F_{ext}}\|$  de la somme des forces extérieures  $\sum \overrightarrow{F_{ext}}$

s'exerçant sur l'objet en M9.

 $M_{10}$ 

(b) Sans souci d'échelle, tracer le vecteur  $\sum \overrightarrow{F_{ext}}$ .

#### 2 ème partie : *Tracé automatisé des vecteurs*

Afin de procéder au tracé de l'ensemble des vecteurs vitesse et variation temporelle de vitesse, on utilise le programme en langage Python ci-contre.

- 5) Que trouve-t-on dans le fichier Pointage.csv ?
- 6) Que signifient/font précisément les lignes de codes suivantes :
	- bloc de la ligne 5 à la ligne 11 ?
	- $Vx =$  [None] de la ligne 16 ?
	- plt.axis('equal') de la ligne 30 ?
- 7) (a) Avec une phrase, indiquer ce qu'il manque dans les lignes 26 et 27 ?
	- (b) Ecrire ces deux lignes de codes en langage Python.

```
# Importation des modules nécessaires
     import csv
     import matplotlib.pyplot as plt
 \mathcal{A}5<sub>5</sub>source = open('Pointage.csv', 'r')t, x, y = [], [], []
\sim\cdot \boxdot for row in csv.reader(source, delimiter=";") :
         t1, x1, y1 = map(float, row)
 \simt.append(t1)i i
.10x.append(x1)y.append(y1)\mathbf{r}\alphaplt.plot(x, y, 'b+)k, k
     # Calculs et tracés des vecteurs vitesse
     Vx, Vy = [None], [None]e e
\cdot \cdot \boxdot for i in range(1, len(t)-1) :
         Vx.append((x[i+1]-x[i-1])/(t[i+1]-t[i-1]))\mathcal{F}Vy.append((y[i+1]-y[i-1])/(t[i+1]-t[i-1]))\sim.20 ∟
         plt.quiver(x[i], y[i], Vx[i], Vy[i], angles='xy')
     # Calculs et tracés des vecteurs variation temporelle de vitesse
     DVx, DVy = [None, None], [None, None]Contract
 \cdot \Box for i in range(2, len(t)-2) :
         D V x.append((V x[i+1]-V x[i-1])/(t[i+1]-t[i-1]))+ # Finalisation de la représentation graphique
     plt.axis('equal')
-30
     plt.grid()
e e
     plt.xlabel("Abscisse en m")
e e
     plt.ylabel("Ordonnée en m")
e en
     plt.title("Trajectoire")
     plt.show()
```
#### **Exercice n°2 :** *Quelle sera la vitesse de l'avion 5 secondes après ?*

Un avion de chasse de masse m = 15 000 kg vole d'un mouvement rectiligne avec une vitesse  $V_0 = 360$  km/h = 100 m/s.

A un instant t<sub>0</sub> = 0 et pendant une durée  $\Delta t = 5,00s$ , cet avion active ses réacteurs, ce qui revient à avoir une somme des forces extérieures  $\sum \overrightarrow{F_{ext}}$  horizontale, dans le sens du mouvement et de norme  $\|\sum \overrightarrow{F_{ext}}\| = 310$  kN.

1) Faire un schéma de la situation en n'oubliant pas de représenter (sans souci d'échelle) les vecteurs  $\overrightarrow{V_0},\ \overrightarrow{V_1}$  et  $\sum \overrightarrow{F_{ext}}.$ 

2) Déterminer la valeur de la vitesse  $V_1$  à l'instant  $t_1 = t_0 + \Delta t = \Delta t$  de l'avion de chasse.

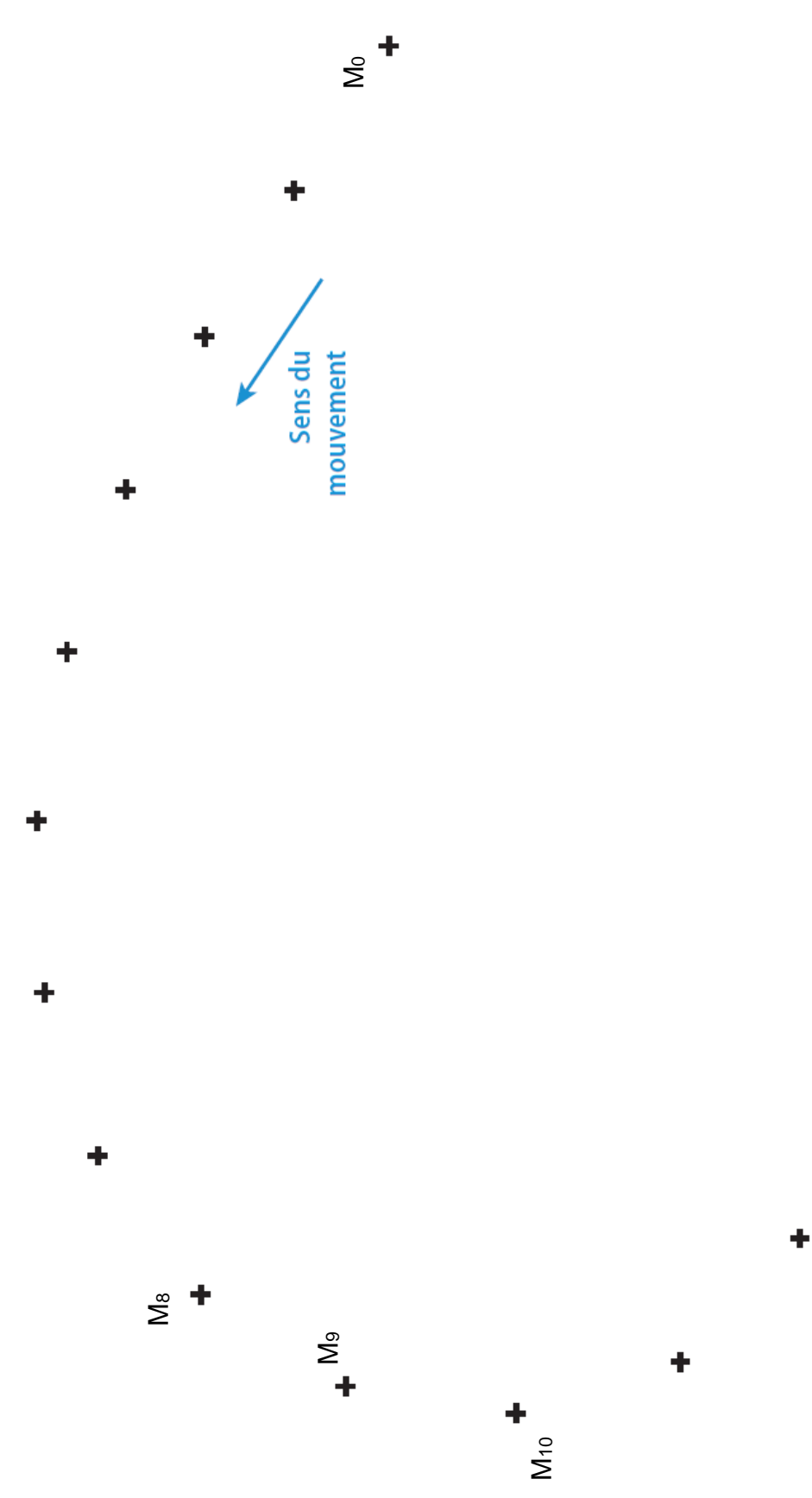

# Correction

#### **Exercice n°1 :** *Etude d'un mouvement dans un plan horizontal*

1) Le mouvement de l'objet est **curviligne**. De plus, les distances parcourues pendant les intervalles de temps égaux  $\Delta t$  sont toujours les mêmes, donc la vitesse instantanée est constante et le mouvement est aussi **uniforme**.

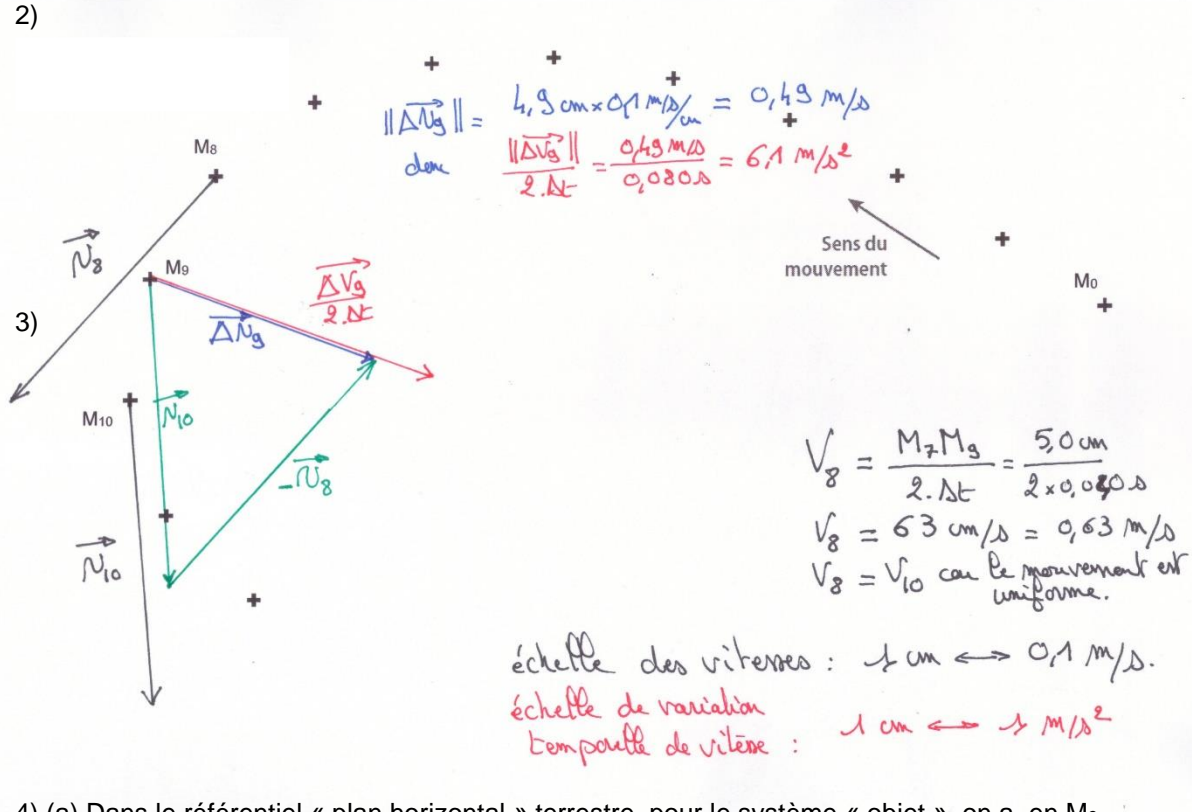

4) (a) Dans le référentiel « plan horizontal » terrestre, pour le système « objet », on a, en M9, d'après la relation approchée de la 2ème loi de Newton : ∆9 ⃗⃗⃗⃗⃗⃗⃗  $\frac{\Delta V_9}{2 \Delta t} = \frac{1}{m}$  $\frac{1}{m}$ .  $\sum \overrightarrow{F_{ext}}$ Donc  $\sum \overrightarrow{F_{ext}} = m.\frac{\overrightarrow{\Delta V_{9}}}{2\Delta t}$  $\frac{\overrightarrow{\Delta V_9}}{2. \Delta t}$  et ainsi  $\left\| \sum \overrightarrow{F_{ext}} \right\| = m. \left\| \frac{\overrightarrow{\Delta V_9}}{2. \Delta t} \right\|$  $\frac{\Delta v_9}{2. \Delta t}$  avec m = 0,050kg  $\|\sum \overrightarrow{F_{ext}}\| = 0,31 \text{ N}$  $\overrightarrow{\Delta V_9}$  $\left|\frac{\Delta v_9}{2. \Delta t}\right|$  = 6,1m/s<sup>2</sup>

- (b) Toujours d'après la relation approchée, on sait que  $\sum \overrightarrow{F_{ext}}$  et  $\frac{\overrightarrow{\Delta V_{9}}}{2\,M}$  $\frac{2.79}{2. \Delta t}$  ont même direction et même sens, d'où le tracé ci-dessus.
- 5) Dans le fichier Pointgae.csv, on trouve les dates t<sup>i</sup> et les coordonnées x<sup>i</sup> et y<sup>i</sup> du centre de masse de l'objet au cours du mouvement.
- 6) Le bloc de la ligne 5 à la ligne 11 permet d'importer les données du mouvement contenues dans le fichier Pintage.csv et de les mettre dans les 3 listes t, x et y. -  $Vx =$  [None] crée une liste nommée Vx dont le 1<sup>er</sup> terme de rang i = 0 est annulé. La liste sera
	- remplie à partir du rang 1. - plt.axis('equal') commande un graphique avec repère orthonormé automatique.
- 7) (a) En ligne 26, il manque le remplissage de la liste DVy par le calcul de la coordonnée DVyi du vecteur variation temporelle de vitesse.

En ligne 27, il manque la commande du tracé du vecteur  $\frac{\overline{\Delta V_t}}{\sim \Delta V_t}$  $\frac{dv}{2\Delta t}$  de rang i.

 (b) DVy.append((Vy[i+1]-Vy[i-1])/(t[i+1]-t[i-1])) plt.quiver(x[i], y[i], DVx[i], DVy[i], angles='xy')

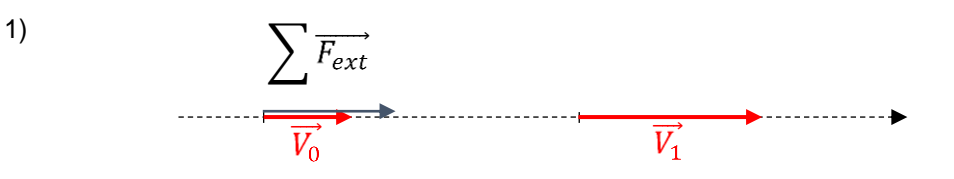

2) Dans le référentiel « sol » terrestre, pour le système « avion », on a, d'après la relation  $\frac{\overrightarrow{\Delta V}}{\Delta t} = \frac{1}{m} \cdot \sum \overrightarrow{F_{ext}}$ approchée de la 2ème loi de Newton :

Donc  $\overrightarrow{\Delta V} = \frac{\Delta t}{m} \cdot \sum \overrightarrow{F_{ext}}$ <br>Ainsi  $\overrightarrow{\Delta V} = \overrightarrow{V_1} - \overrightarrow{V_0} = \frac{\Delta t}{m} \cdot \sum \overrightarrow{F_{ext}}$ Soit  $\overrightarrow{V_1} = \overrightarrow{V_0} + \frac{\Delta t}{m} \cdot \sum \overrightarrow{F_{ext}}$ 

Comme ces 3 vecteurs ont même direction et même sens, on a ainsi :

$$
V_1 = V_0 + \frac{\Delta t}{m} \cdot \left\| \sum \overrightarrow{F_{ext}} \right\| \text{ avec } V_0 = 100 \text{ m/s; } \Delta t = 5,00 \text{s; m} = 15000 \text{ kg}
$$
  

$$
V_1 = 203 \text{ m/s } (=732 \text{ km/h}) \qquad \text{ et } \left\| \sum \overrightarrow{F_{ext}} \right\| = 310.10^3 \text{ N}
$$